# CMSC 473/673 Natural Language Processing

Instructor: Lara J. Martin (she/they)

TA: Duong Ta (he)

*Slides modified from Dr. Frank Ferraro*

## Learning Objectives

Code a LM using Maximum Likelihood Estimation (MLE)

Evaluate LMs with perplexity

Create a LM using smoothed counts

#### Defining the Model

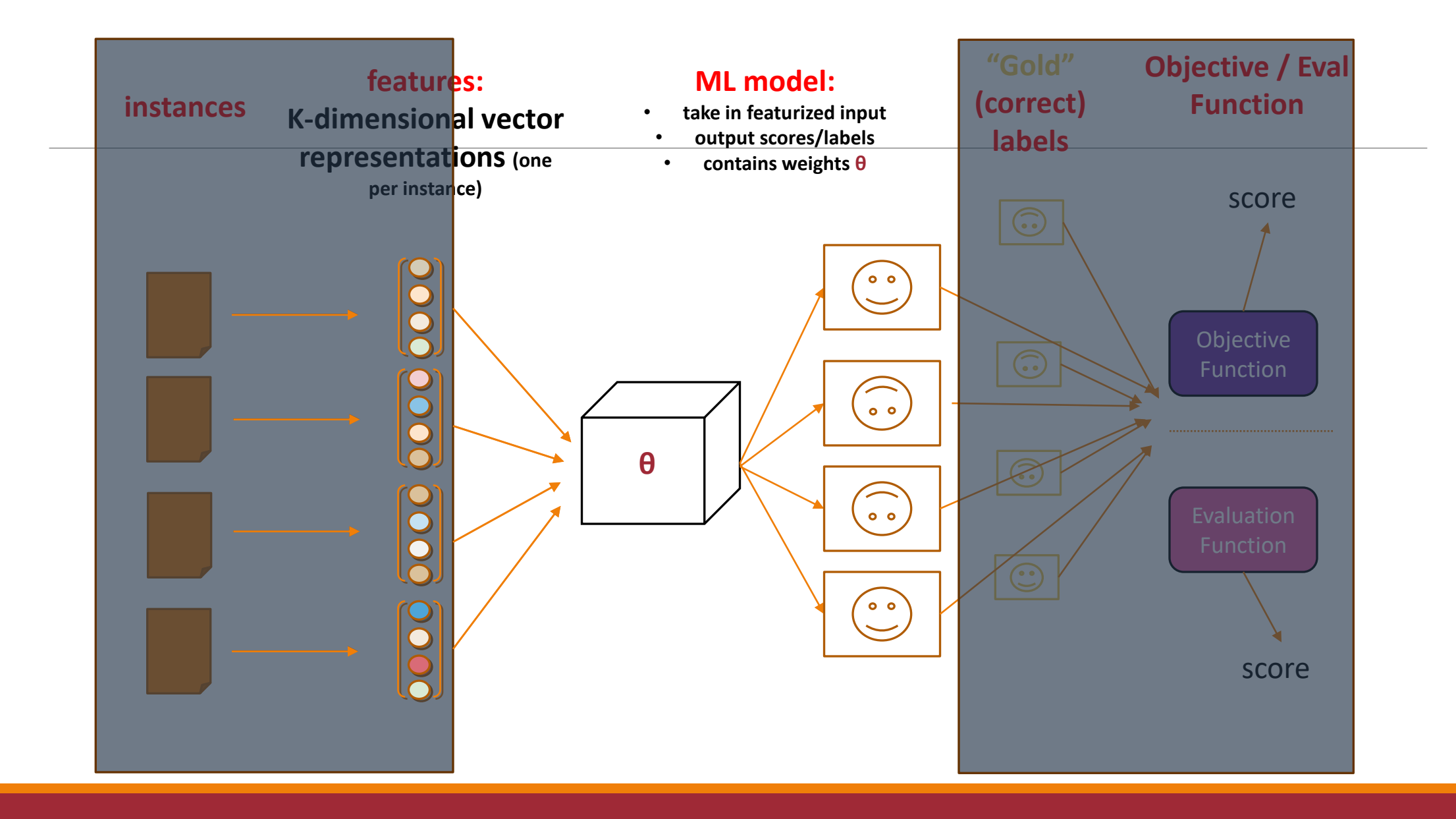

#### Review: Goal of Language Modeling

p *[…text..]* <sup>θ</sup> ( )

Learn a probabilistic model of text

Accomplished through observing text and updating model parameters to make text more likely

#### Review: What Part of Language Do We Estimate?

p *[…text..]* <sup>θ</sup> ( )

#### Is *[…text..]* a

- Full document?
- Sequence of sentences?
- Sequence of words?
- Sequence of characters?

A: It's taskdependent!

#### Review: Probability Chain Rule

$$
p(x_1, x_2, ..., x_S) =
$$
\n
$$
p(x_1)p(x_2 | x_1)p(x_3 | x_1, x_2) \cdots p(x_S | x_1, ..., x_{S-1}) =
$$
\n
$$
\prod_{i} p(x_i | x_1, ..., x_{i-1})
$$
\nLanguage modeling is about how to estimate each of these factors in  
{*great*, good, sufficient, ...} ways

### Language Models & Smoothing

#### **Maximum likelihood (MLE): simple counting**

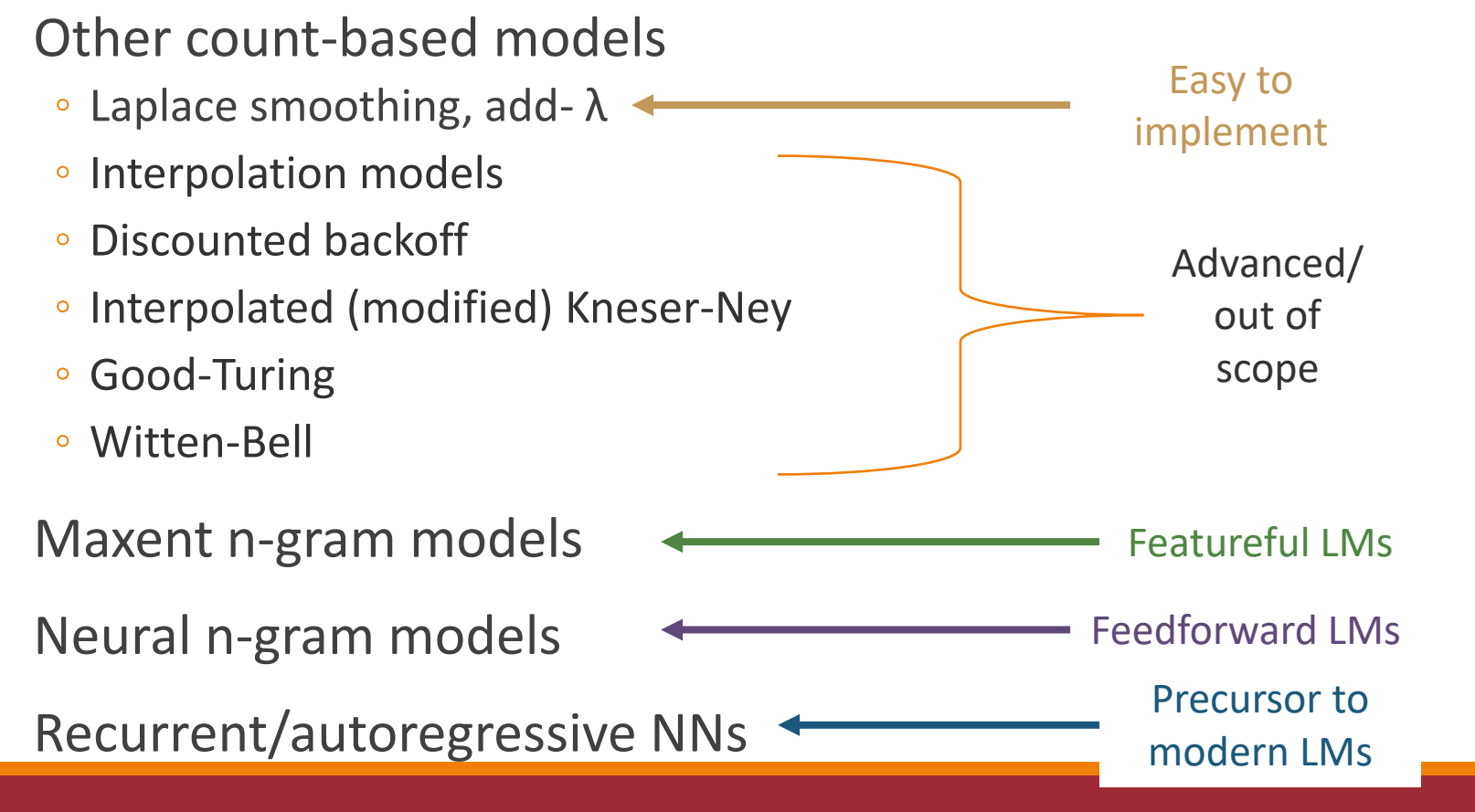

#### Review: Trigram Chaining

p(Colorless green ideas sleep furiously) = p(Colorless | *<BOS> <BOS>*) \* p(green | *<BOS>* Colorless) \* p(ideas | Colorless green) \* p(sleep | green ideas) \* p(furiously | ideas sleep) \* p(*<EOS>* | sleep furiously)

*Consistent notation*: Pad the left with <BOS> (beginning of sentence) symbols *Fully proper distribution*: Pad the right with a single <EOS> symbol

### Review: N-Gram Probability

$$
p(w_1, w_2, w_3, \cdots, w_S) =
$$

$$
\prod_{i=1}^{S} p(w_i|w_{i-N+1},\cdots,w_{i-1})
$$

## Review: Count-Based N-Grams (Unigrams)

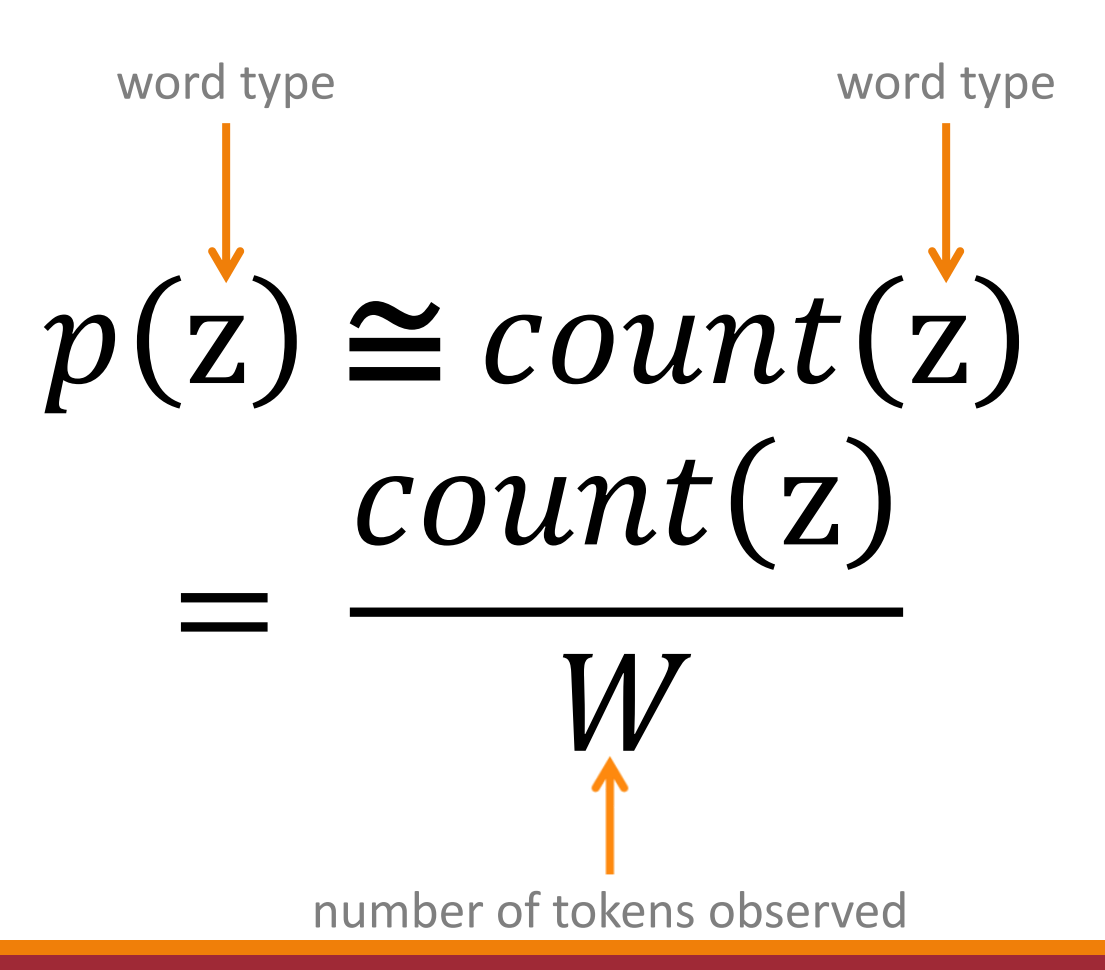

 $3/27/2024$  . The contract of the contract of the contract of the contract of the contract of the contract of the contract of the contract of the contract of the contract of the contract of the contract of the contract of

#### Review: Count-Based N-Grams (Trigrams)

 $p(z|x, y) =$  $count(x, y, z)$  $\frac{1}{\sum_{v} count(x, y, v)}$ 

3/27/2024 N-GRAM LANGUAGE MODELS 11

#### Knowledge Check: Make a Trigram LM

 $p(z|x, y) =$  $count(x, y, z)$  $\sum_{v}count(x, y, v)$ 

#### Review: Evaluating Language Models

*What is "correct?"*

*What is working "well?"*

**Extrinsic**: Evaluate LM in downstream task

Test an MT, ASR, etc. system and see which LM does better

Issue: Propagate & conflate errors

**Intrinsic**: Treat LM as its own downstream task

Use perplexity (from information theory)

#### Review: Perplexity

Lower is better : lower perplexity ➔ less surprised

 $perplexity = exp(avg crossentropy)$ 

perplexity = 
$$
\exp(\frac{-1}{M} \sum_{i=1}^{M} \log p(w_i | h_i))
$$

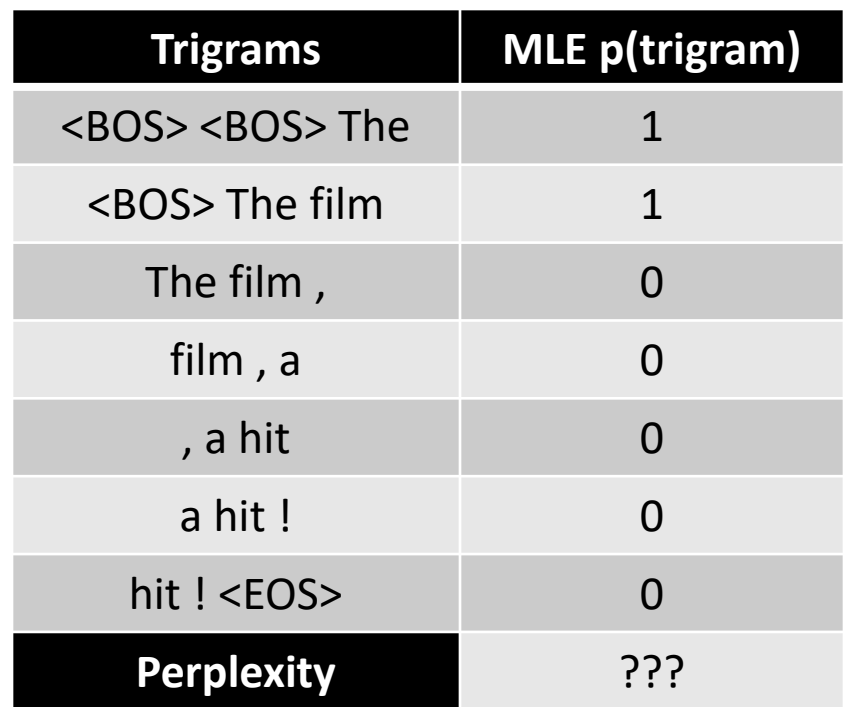

perplexity =  
\n
$$
\exp\left(\frac{-1}{M}\sum_{i=1}^{M}\log p(w_i \mid h_i)\right)
$$

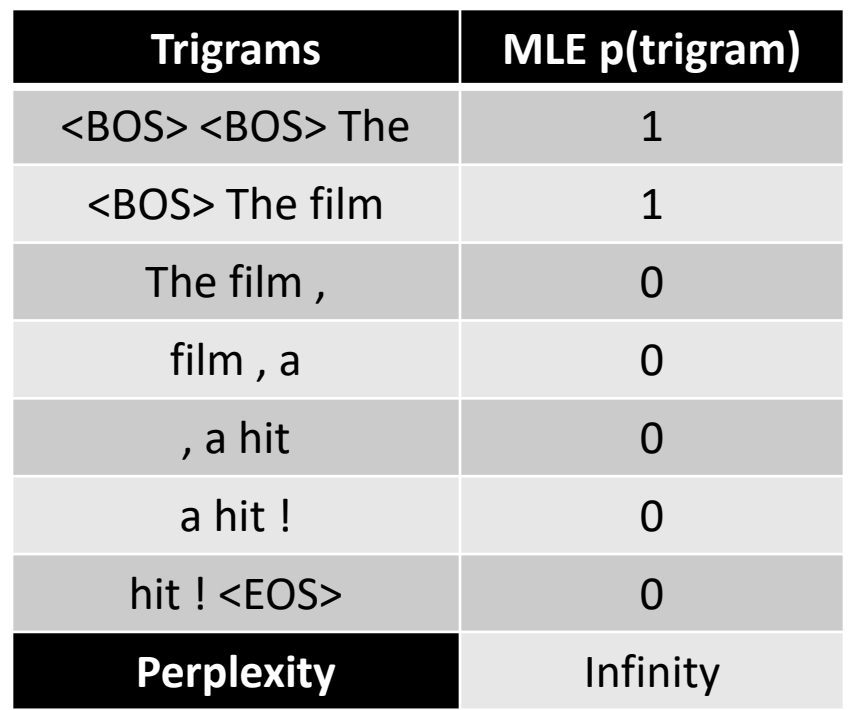

perplexity =  
\n
$$
\exp\left(\frac{-1}{M}\sum_{i=1}^{M}\log p(w_i \mid h_i)\right)
$$

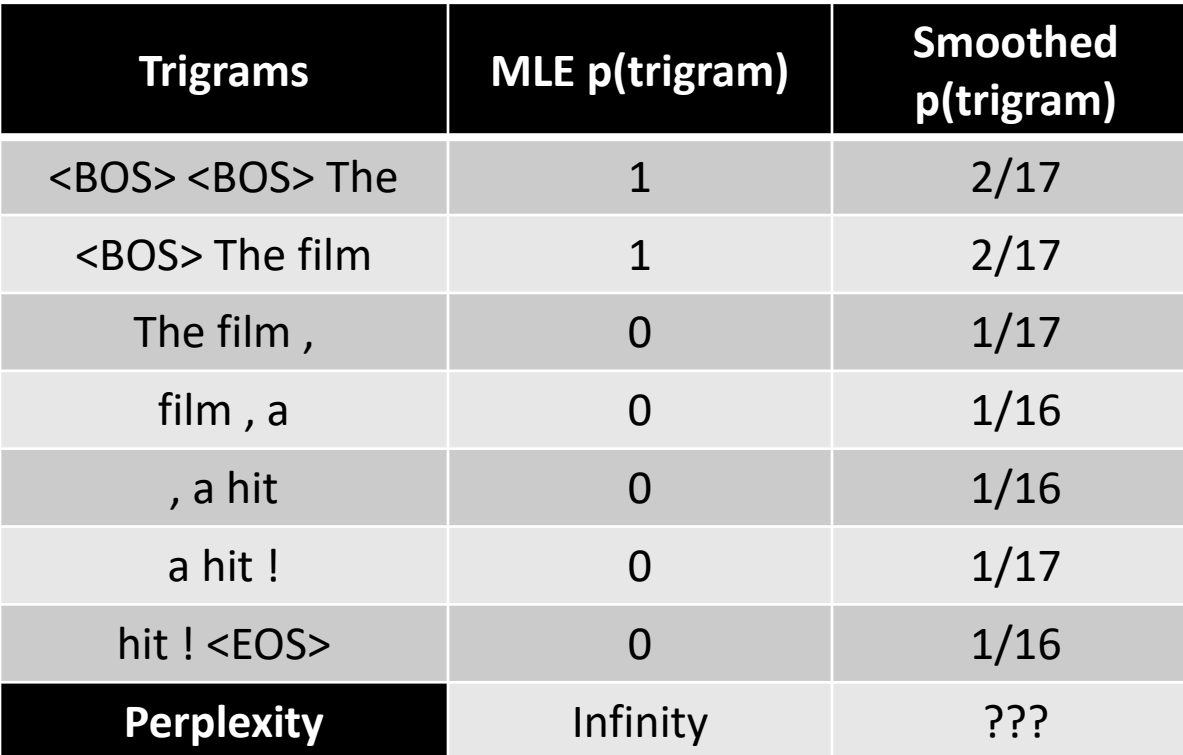

 $perplexity =$ exp( −1  $\overline{M}$  $\left\langle \right\rangle$  $i=1$  $\boldsymbol{M}$  $\log p(w_i \mid h_i))$ 

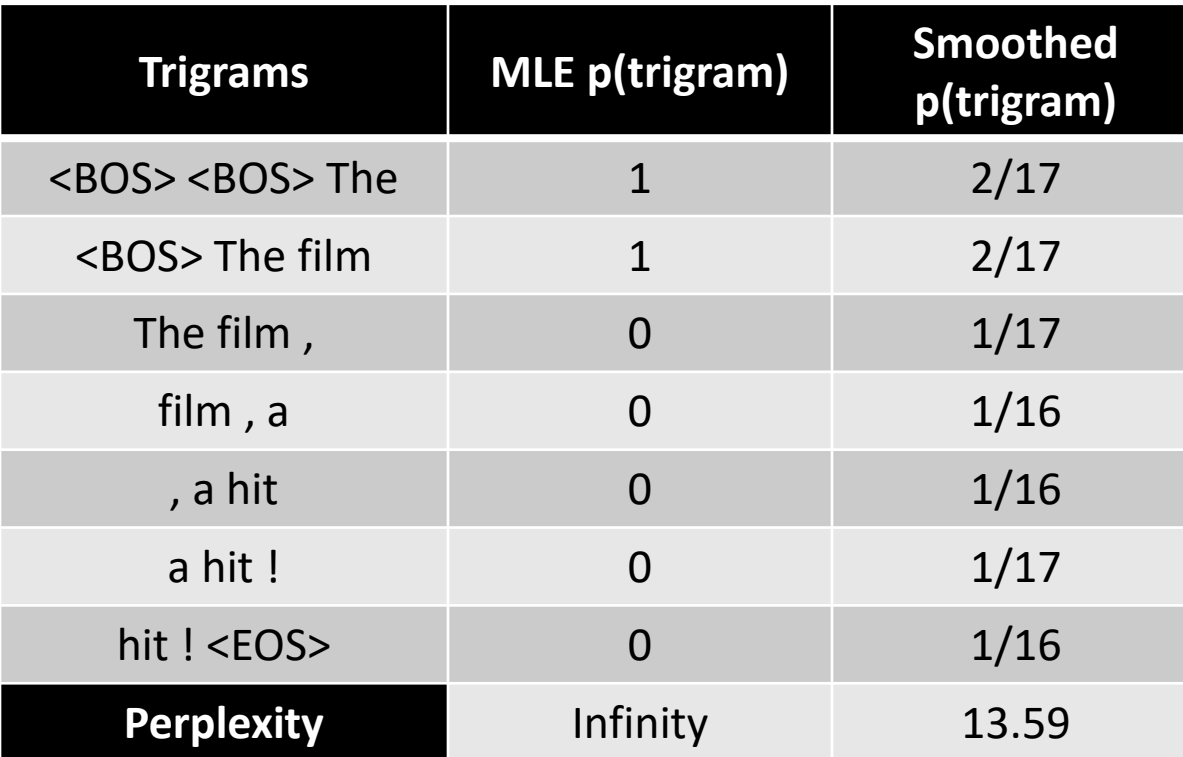

 $perplexity =$ exp( −1  $\overline{M}$  $\left\langle \right\rangle$  $i=1$  $\boldsymbol{M}$  $\log p(w_i \mid h_i))$ 

#### 0s Are Not Your (Language Model's) Friend

#### $p$ (item)  $\cong$  count (item) = 0  $\rightarrow$  $p(item) = 0$

0 probability → item is *impossible*

0s annihilate:  $x^*y^*z^*0 = 0$ 

Language is creative:

new words keep appearing

existing words could appear in known contexts

How much do you trust your data?

## Language Models & Smoothing

#### Maximum likelihood (MLE): simple counting

#### Other count-based models

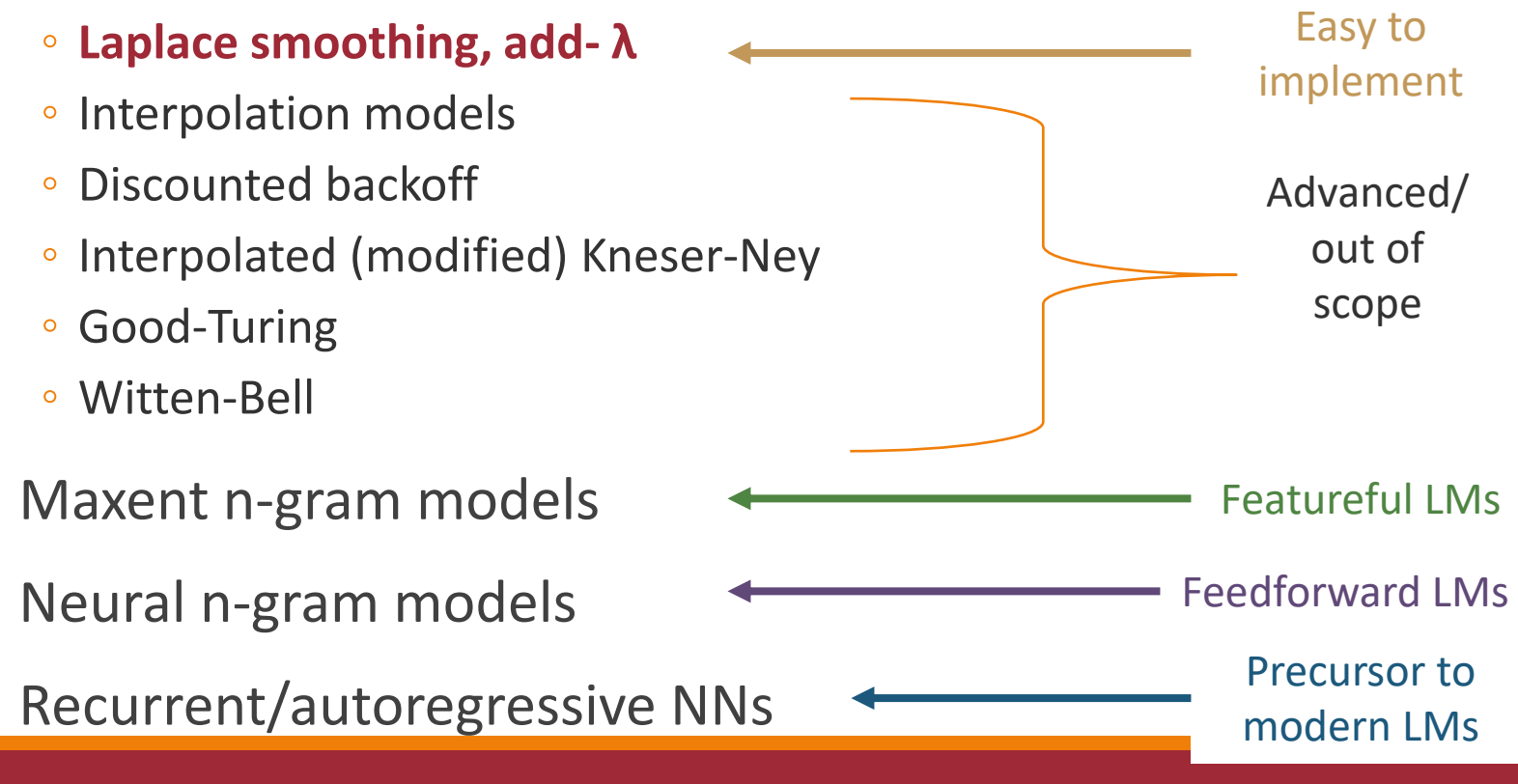

#### Add-λ estimation

Other names: Laplace smoothing, Lidstone smoothing

Pretend we saw each word λ more times than we did

$$
p(z) \cong count(z) + \lambda
$$

 $Add \lambda$  to all the counts

#### Add-λ estimation

Other names: Laplace smoothing, Lidstone smoothing

Pretend we saw each word λ more times than we did

$$
p(z) \cong count(z) + \lambda
$$
  
= 
$$
\frac{count(z) + \lambda}{\sum_{v}(count(v) + \lambda)}
$$

 $Add \lambda$  to all the counts

#### Add-λ estimation

Other names: Laplace smoothing, Lidstone smoothing

Pretend we saw each word λ more times than we did

 $Add \lambda$  to all the counts

$$
p(z) \cong count(z) + \lambda
$$
  
= 
$$
\frac{count(z) + \lambda}{max(w) + \lambda}
$$

 $W+V\lambda$ 

# tokens # types

#### Add-λ N-Grams (Unigrams) The film got a great opening and the film went on to become a hit .

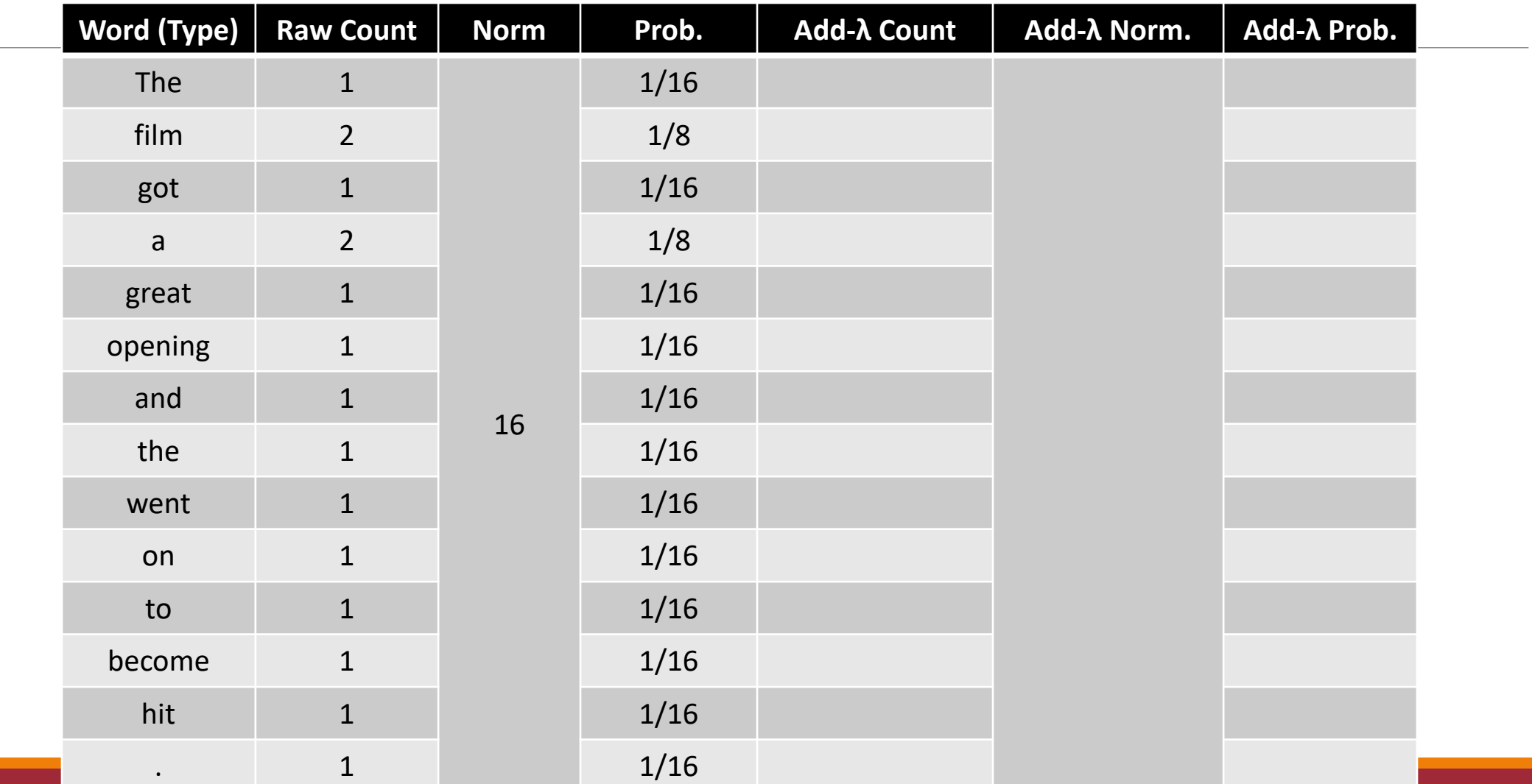

and the state of the state of the state of the state of the state of the state of the state of the state of the state of the state of the state of the state of the state of the state of the state of the state of the state

#### Add-1 N-Grams (Unigrams) The film got a great opening and the film went on to become a hit.

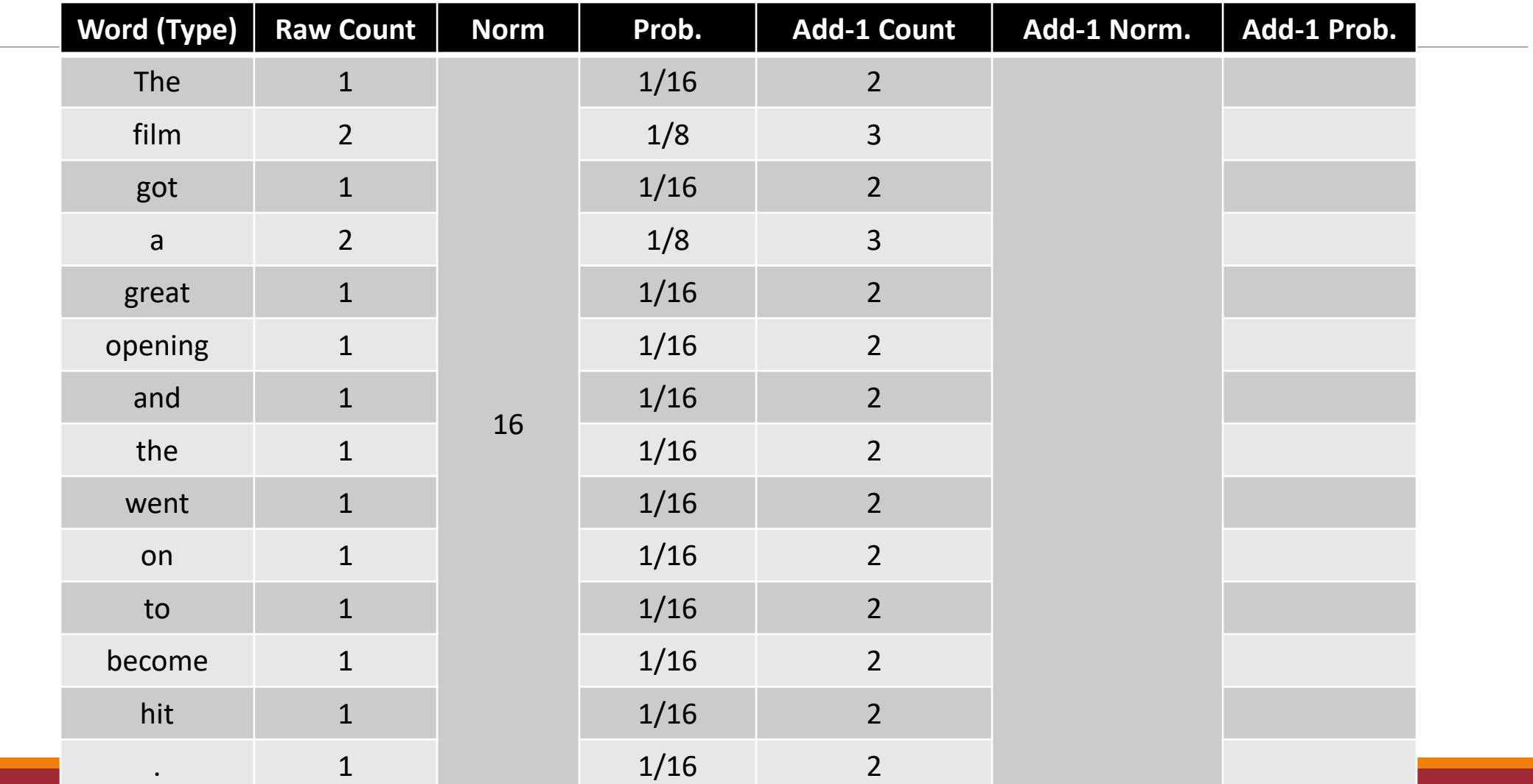

and the state of the state of the state of the state of the state of the state of the state of the state of the state of the state of the state of the state of the state of the state of the state of the state of the state

#### Add-1 N-Grams (Unigrams) The film got a great opening and the film went on to become a hit .

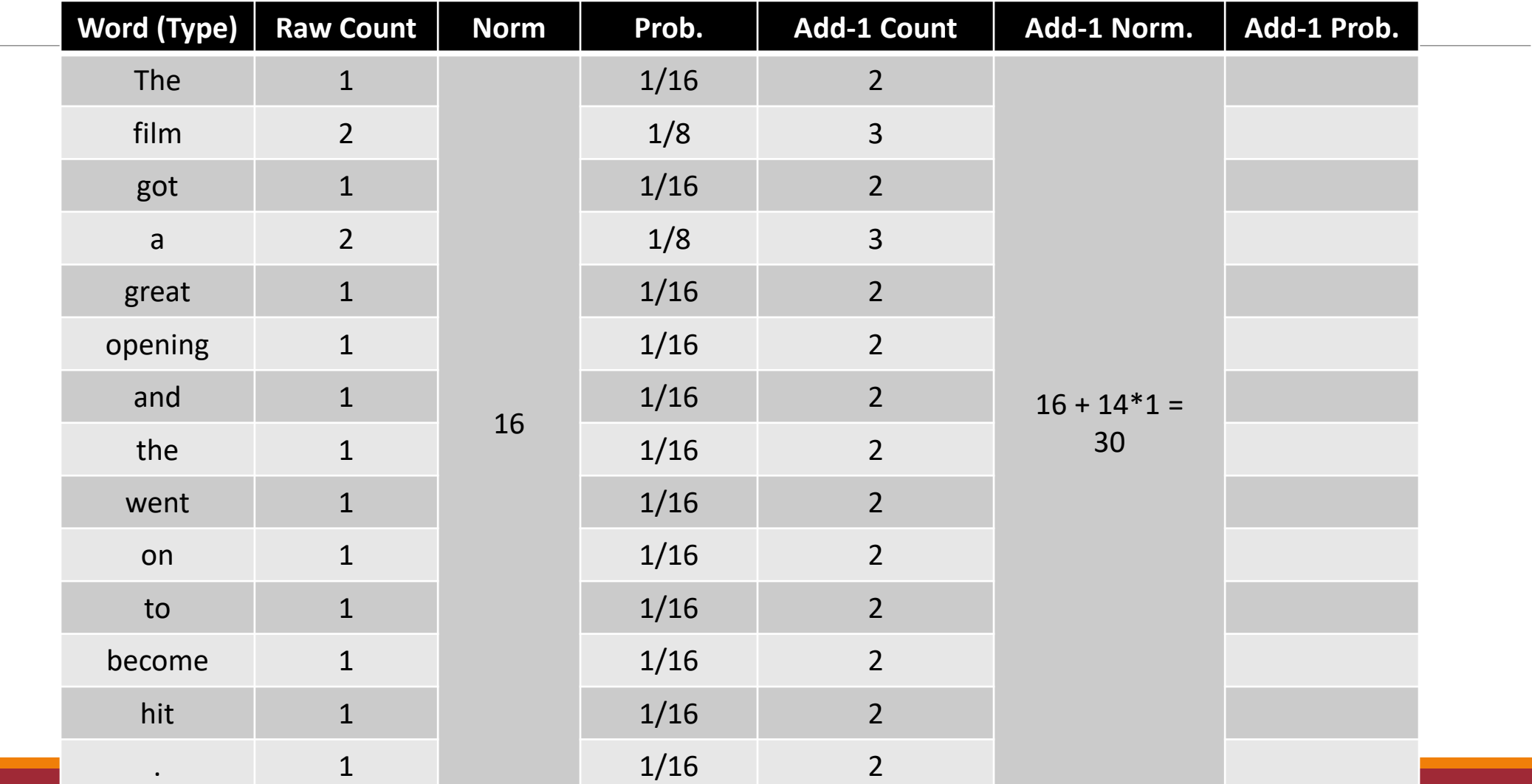

and the state of the state of the state of the state of the state of the state of the state of the state of the state of the state of the state of the state of the state of the state of the state of the state of the state

#### Add-1 N-Grams (Unigrams) The film got a great opening and the film went on to become a hit .

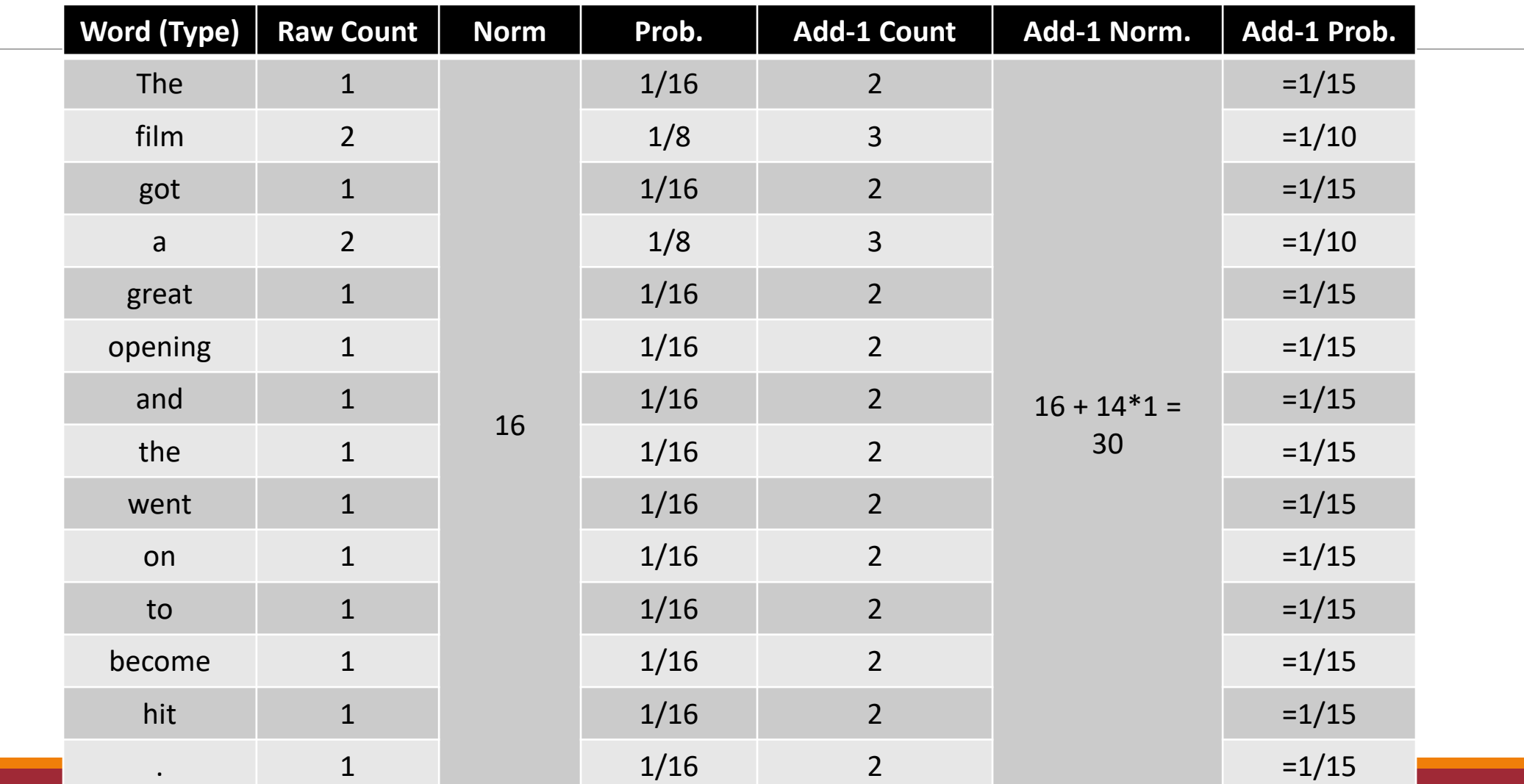

The film got a great opening and the film went on to become a hit .

Q: With OOV, EOS, and BOS, how many types (for normalization)?

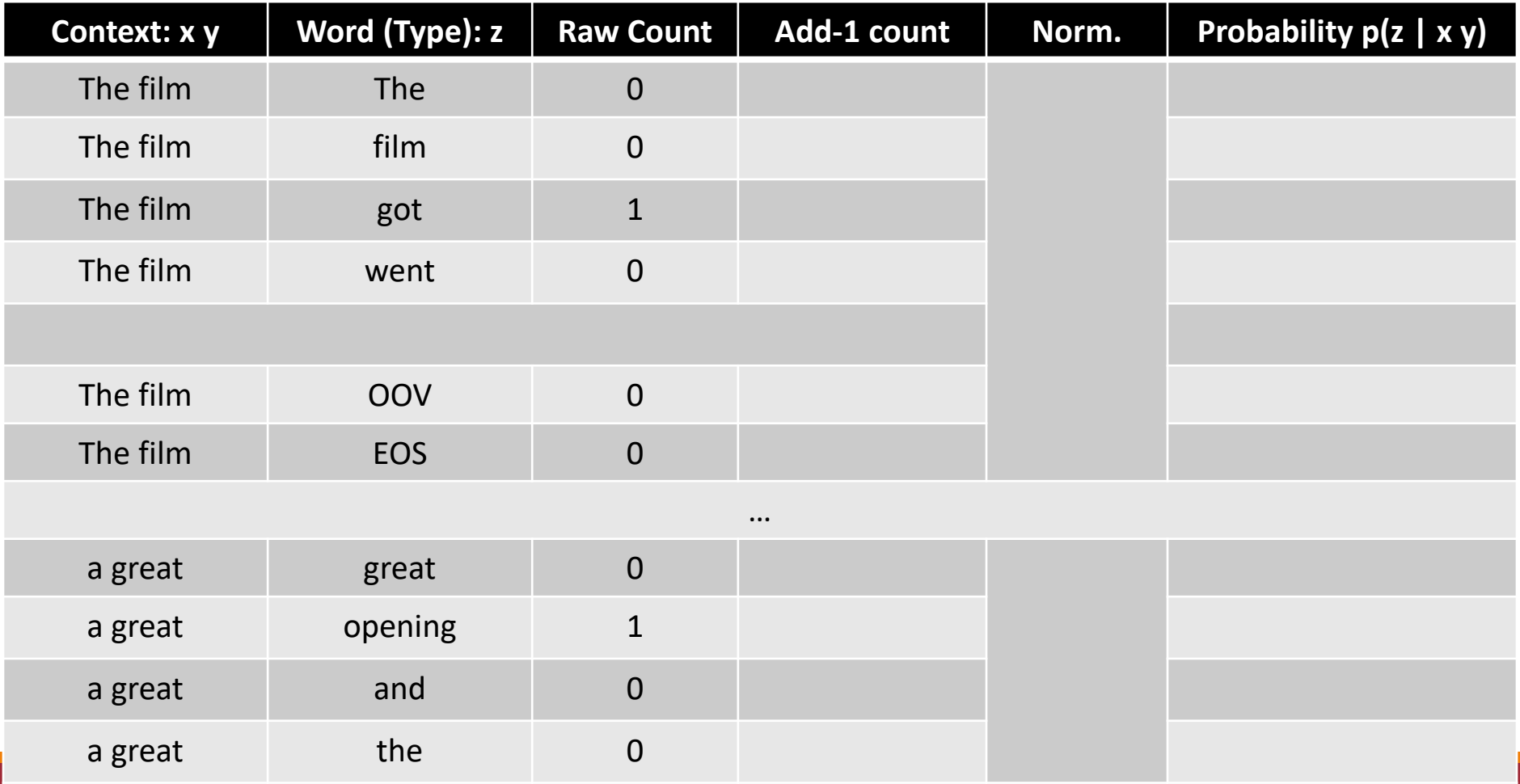

…

The film got a great opening and the film went on to become a hit .

Q: With OOV, EOS, and BOS, how many types (for normalization)?

A: 16 (why don't we count BOS?)

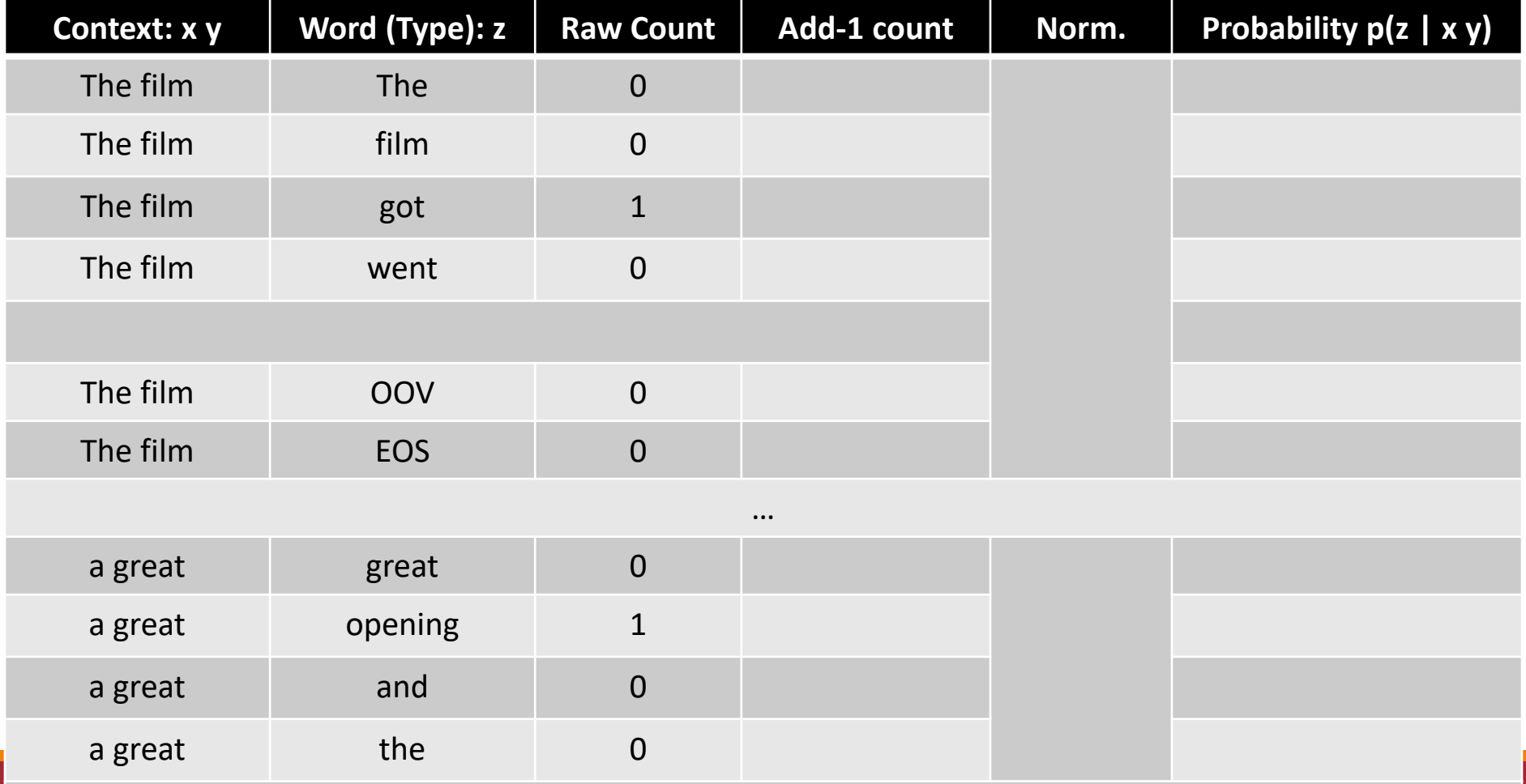

…

The film got a great opening and the film went on to become a hit .

Q: With OOV, EOS, and BOS, how many types (for normalization)?

A: 16 (why don't we count BOS?)

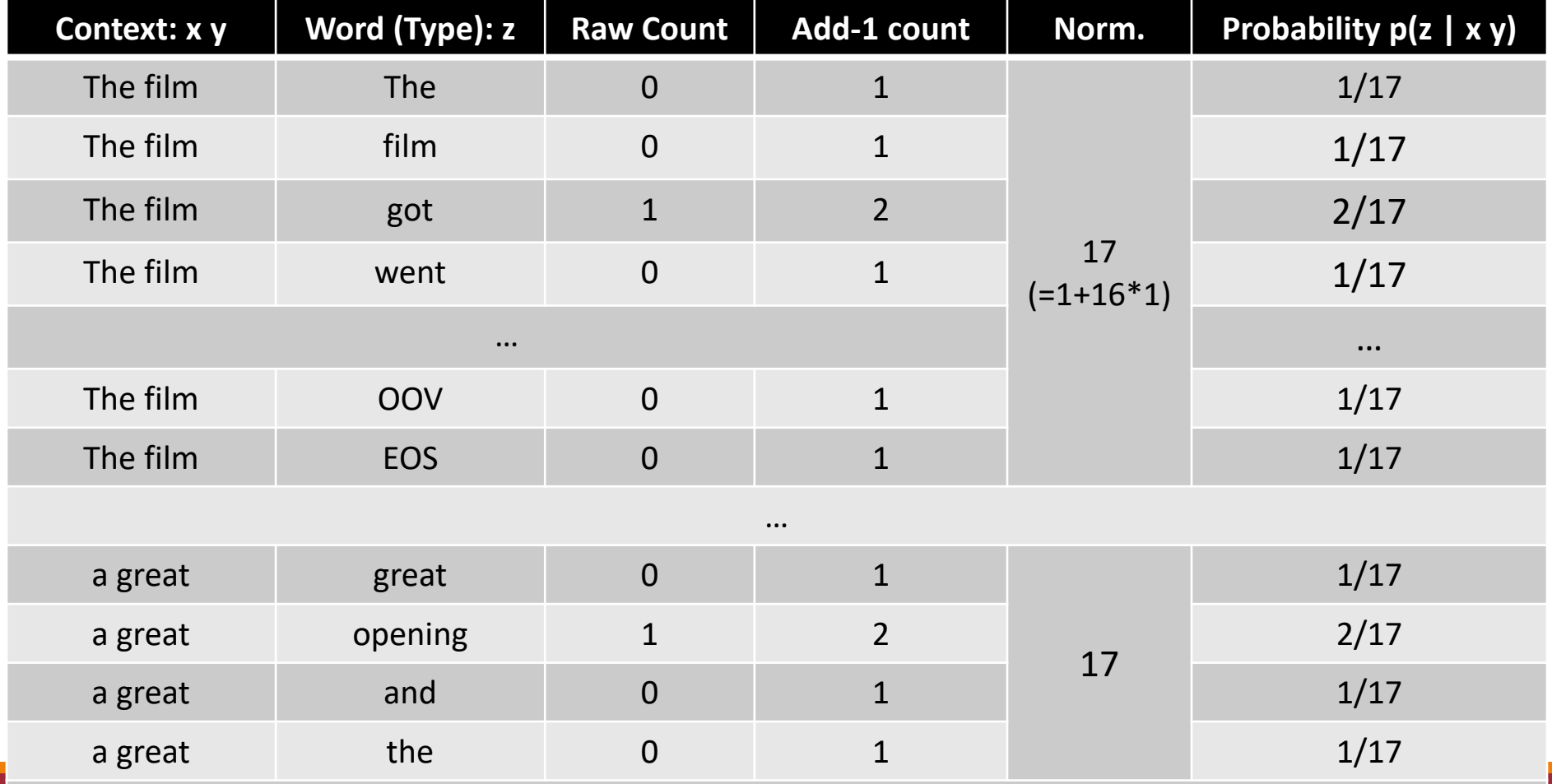

…

#### The film got a great opening and the film went on to become a hit .

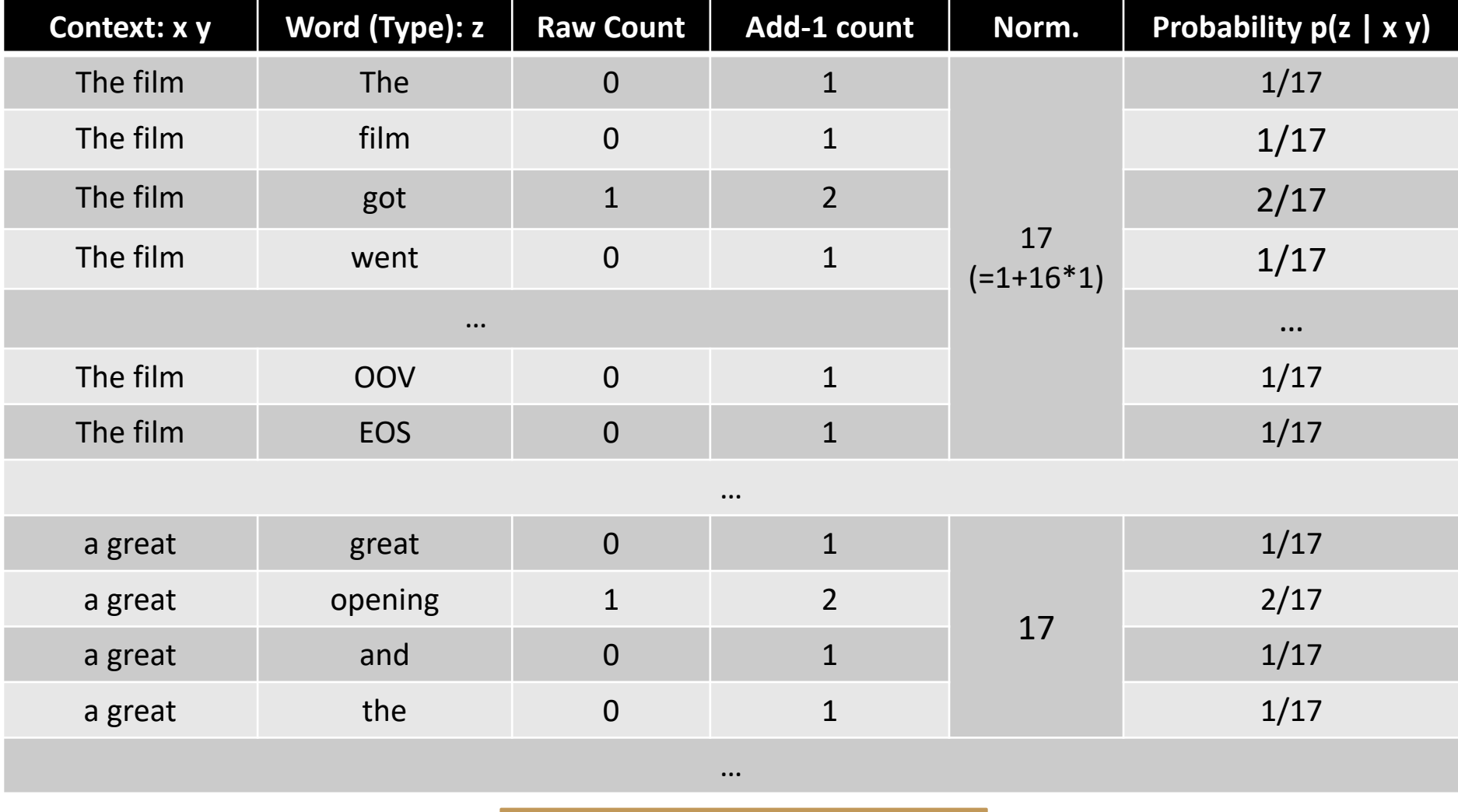

 $\sim$  3/27/2024 N-GRAM LANGUAGE MODELS 31  $\sim$  "The film , a hit !" N-GRAM LANGUAGE MODELS 31 Q: What is the perplexity for the sentence

### What are the tri-grams for "The film , a hit !"

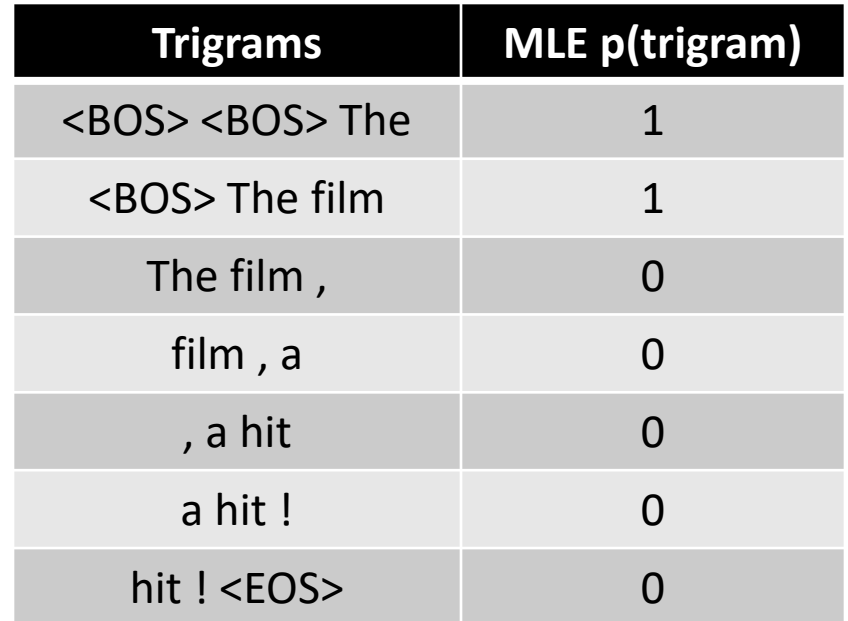

### What are the tri-grams for "The film , a hit !"

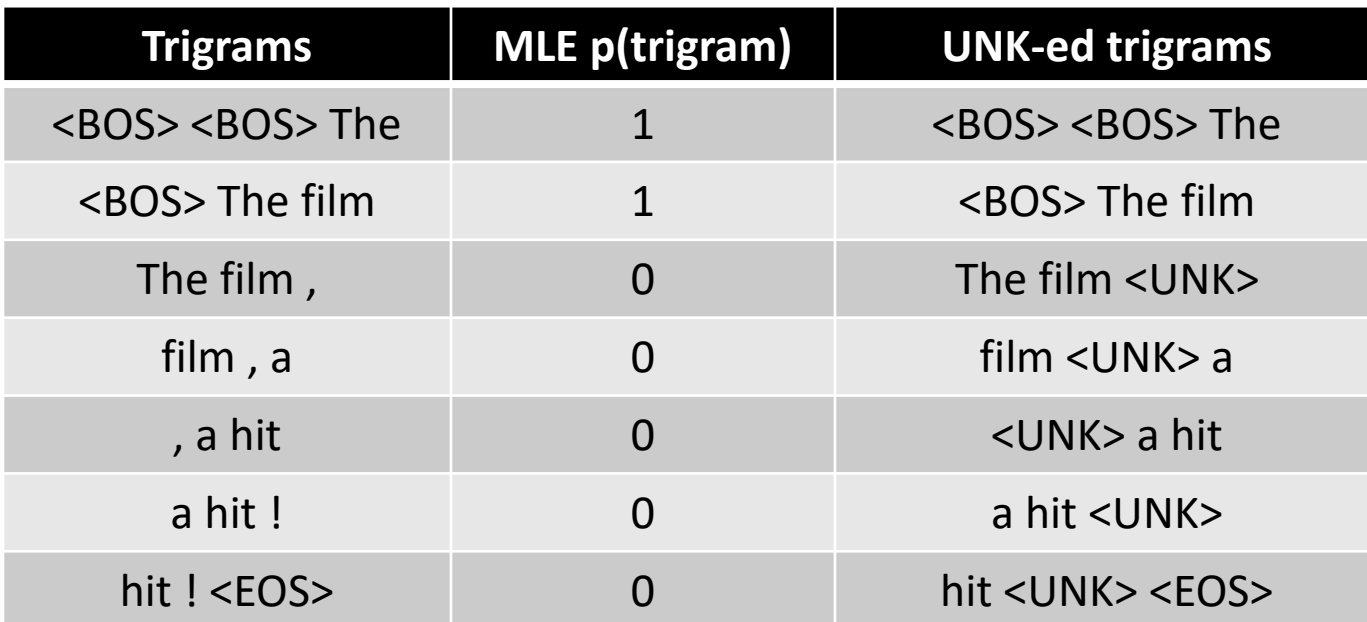

### What are the tri-grams for "The film , a hit !"

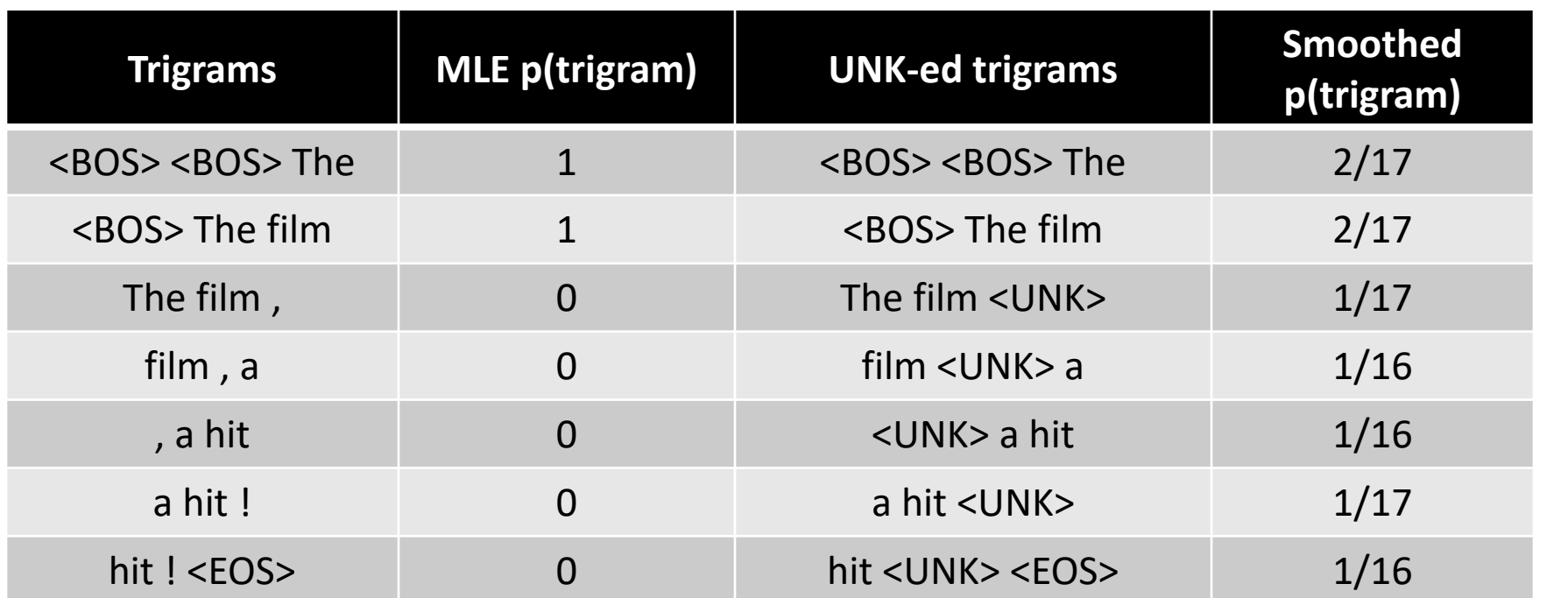

#### Setting Hyperparameters

Use a **development** corpus

![](_page_34_Figure_2.jpeg)

#### Choose λs to maximize the probability of dev data: ◦ Fix the N-gram probabilities (on the training data) ◦ Then search for λs that give largest probability to held-out set:

## Language Models & Smoothing

#### Maximum likelihood (MLE): simple counting

![](_page_35_Figure_2.jpeg)

## Maxent Models as Featureful n-gram Language Models

*generatively trained: learn to* model *(class-specific) language*  $p(x_i | y, x_{i-N+1:i-1}) =$ maxent $(y, x_{i-N+1:i-1}, x_i)$ p(Colorless green ideas sleep furiously | Label) = p(Colorless | Label, <BOS>) \* … \* p(<EOS> | Label , furiously) Model each n-gram term with a maxent model

![](_page_37_Figure_0.jpeg)

#### What Should These Features Do?

 $p(x_i | y, x_{i-N+1:i-1}) = \text{maxent}(y, x_{i-N+1:i-1}, x_i)$ , e.g.,

$$
p(\text{sleep} \mid y, \text{green, ideas}) = \text{maxent}(y, x_{i-2,i-1} = (\text{green, ideas}), x_i = \text{sleep})
$$
  
 
$$
\propto \exp(\theta_{x_i = \text{sleep}}^T f(y, x_{i-2,i-1} = (\text{green, ideas})))
$$

(in-class discussion)

#### N-gram Language Models

![](_page_39_Figure_1.jpeg)

*predict the next word* **with a window with a window with window with window with window with window with window** 

#### N-gram Language Models

![](_page_40_Figure_1.jpeg)

#### N-gram Language Models

![](_page_41_Figure_1.jpeg)

#### Maxent Language Models

![](_page_42_Figure_1.jpeg)

![](_page_43_Figure_0.jpeg)

This is a *class-based* language model, but incorporate the label into the features

![](_page_43_Figure_2.jpeg)

Define features f that make use of the specific label Class

Unlike count-based models, you don't *need* "separate" models here